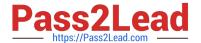

# C\_TBI30\_73<sup>Q&As</sup>

SAP Certified Application Associate - Business Intelligence with SAP BW 7.3 and SAP BI 4.0

## Pass SAP C\_TBI30\_73 Exam with 100% Guarantee

Free Download Real Questions & Answers **PDF** and **VCE** file from:

https://www.pass2lead.com/c\_tbi30\_73.html

100% Passing Guarantee 100% Money Back Assurance

Following Questions and Answers are all new published by SAP Official Exam Center

- Instant Download After Purchase
- 100% Money Back Guarantee
- 365 Days Free Update
- 800,000+ Satisfied Customers

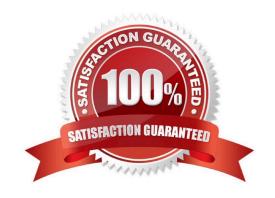

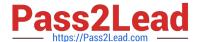

#### **QUESTION 1**

What is an attribute in BW?

- A. Additional information assigned to a key figure
- B. An object that stores master data
- C. A characteristic assigned to another characteristic
- D. A data field used to store transactional data

Correct Answer: C

#### **QUESTION 2**

You want to create a calculated key figure at InfoProvider level. Which key figures can you use?

- A. All types of key figures defined at query level
- B. Only calculated key figures defined at query level
- C. All types of key figures defined at InfoProvider level
- D. Only calculated key figures defined at InfoProvider level

Correct Answer: C

#### **QUESTION 3**

Which of the following Web items can you use to execute a command in a Web template? (Choose two)

- A. Text Item
- B. Dropdown Box Item
- C. Button Group Item
- D. Radio Button Group Item
- E. Checkbox Group Item

Correct Answer: BC

**QUESTION 4** 

You want to create a query in BEx Query Designer that produces a table as shown in the attached screenshot.

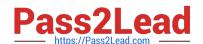

### https://www.pass2lead.com/c\_tbi30\_73.html

2024 Latest pass2lead C\_TBI30\_73 PDF and VCE dumps Download

| Table      |                    |                    |
|------------|--------------------|--------------------|
|            | Sales Volume       | Incoming Orders    |
| Germany    | 273,622,081.80 EUR | 287,273,135.99 EUR |
| US         | 47,609,817.92 EUR  | 39,144,540.50 EUR  |
| Difference | 226,012,263.88 EUR | 248,128,595.49 EUR |

What do you have to use to accomplish this?

- A. Filters
- B. Structures
- C. Exceptions
- D. Restricted key figures

Correct Answer: B

#### **QUESTION 5**

Your Crystal Reports 2011 report is grouped by city.

How can you display only cities that have more than 10 records?

- A. Use the Database Expert.
- B. Use the Group Expert.
- C. Use the Select Expert.
- D. Use the Section Expert.

Correct Answer: C

C TBI30 73 PDF Dumps C TBI30 73 Study Guide

C TBI30 73 Exam Questions